# TDS-TECHNIK

*POPIS NADSTAVBY PRO SOLIDWORKS*

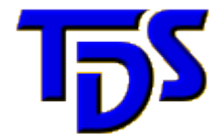

Solution

Partner

**olid**Works

Programový komplet **TDS-TECHNIK** je moderní strojírenská nadstavba určená všem, kteří pracují se systémem SolidWorks. Odstraňuje mnoho rutinní práce a poskytuje řadu nových možností, které výrazně zvýší vaši produktivitu při tvorbě dokumentace.

#### *KNIHOVNA NORMALIZOVANÝCH PRVKŮ*

**TDS-TECHNIK** obsahuje databanku s rozsáhlým sortimentem normalizovaných strojních součástí, armatur, hutních profilů a dalších prvků, které snadno vyberete a vložíte do sestavy jako 3D model. Databanka obsahuje údaje odpovídající platným normám včetně nejnovějších ČSN EN ISO. V počtu takto zpracovaných normalizovaných prvků se jedná o vůbec nejrozsáhlejší databázi dílů na trhu!

Ke každé součásti jsou k dispozici tabulky rozměrů všech velikostí, údaje o materiálu a provedení, případně další informace (doporučené použití, poznámky k tabulkám apod.). Pro snadnou orientaci je doplněn příslušný obrázek dílu včetně kót.

K jednotlivým typům součástí si můžete

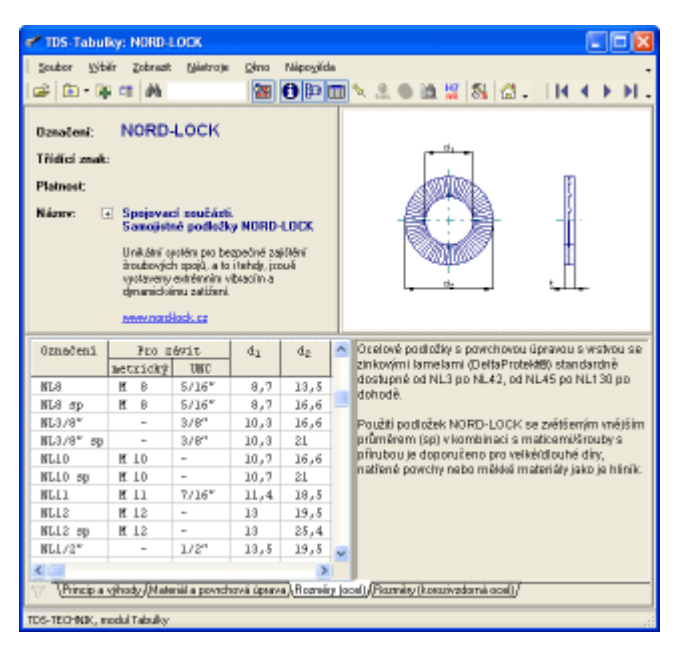

vkládat a dopisovat také vlastní libovolné textové poznámky. Ty se pak budou zobrazovat spolu s dalšími výše uvedenými informacemi. Navíc můžete podle textu v těchto poznámkách díly vyhledávat.

Při výběru požadované součásti můžete využít interaktivního výběru podle zařazení do skupin a podskupin, program obsahuje rovněž funkce pro snadné vyhledávání požadované součásti podle čísla odpovídající normy (např. "42 5510") nebo podle textu v názvu součásti (např. všechna "ložiska"). Kromě uvedených možností lze využít také přehledu posledních vybraných součástí.

Pro pohodlnější práci s rozsáhlou databází je k dispozici funkce pro označení oblíbených součástí. Naopak kategorie dílů, se kterými nechcete pracovat ("armatury", "ložiska" apod.), můžete ze seznamu vyřadit.

Program **TDS-TECHNIK** nabízí další využití této knihovny. Kromě zmiňovaného vkládání modelů do sestavy můžete databázi využít jako zdroj informací místo klasických knižních tabulek. Údaje z jsou využívány i v pevnostních výpočtech.

## *STROJÍRENSKÉ VÝPOČTY*

V programu **TDS-TECHNIK** můžete provádět pevnostní kontrolu základních strojních součástí (klíny, pera, šrouby, matice, čepy, kolíky, nýty, lana), výpočet trvanlivosti valivých ložisek, normalizovaný výpočet svarů, ozubených kol, řetězů, řemenů, pružin (tlačné, tažné, zkrutné, talířové, spirálové a listové), rozvinuté délky ohýbaných součástí, výpočet staticky určitých i neurčitých nosníků, pohybových šroubů, drážkovaných spojů, tlakových spojení aj.

Po zadání vstupních údajů (typ a velikost součásti, materiál, zatížení v konstrukčním **Pružny šroubovité, talfové, spirálové** aj uzlu, apod.) se objeví výsledky výpočtu.

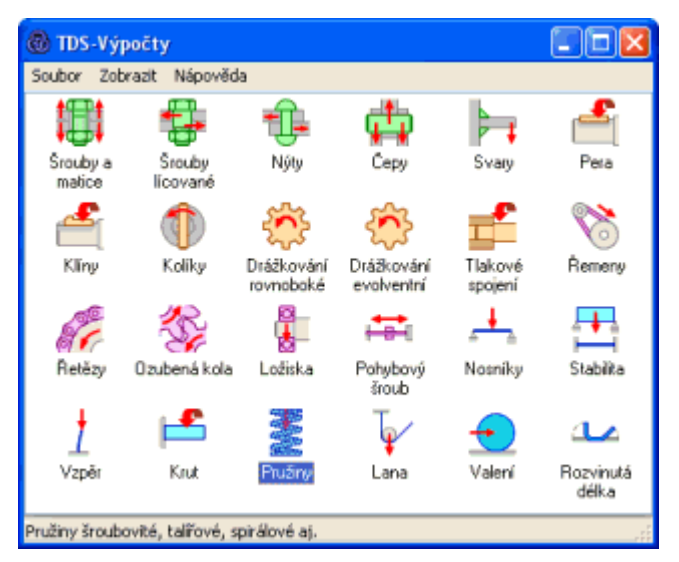

Ty lze formou přehledné výpočtové zprávy vytisknout na tiskárnu nebo uložit do textového souboru. Text můžete také přenést přímo do svého textového dokumentu (např. do aplikací Microsoft Word, OpenOffice, LibreOffice) a pak libovolným způsobem zpracovat. Výpočtovou zprávu je možné zobrazit a vytisknout v několika jazycích: česky, anglicky, německy, slovensky, případně polsky.

Na základě zadaných hodnot vás program informuje nejen o tom, zda kontrolovaná součást vyhovuje, ale nabízí také optimalizované řešení vyhovující zvoleným zatěžujícím hodnotám.

#### *PŘEVODY JEDNOTEK*

Užitečnou doplňkovou pomůckou je program pro převádění jednotek různých fyzikálních veličin.

Program pro převod technických jednotek umožňuje převádět hodnoty mezi metrickými, angloamerickými a dalšími vybranými

jednotkami (včetně historických) pro délku, plochu, objem, hmotnost, hustotu, sílu, práci, výkon, rychlost, tlak, teplotu, rovinný úhel, jas aj.

K dispozici jsou zde také základní údaje o mezinárodní soustavě jednotek SI, používané násobky a díly (předpony) apod.

V programu dále najdete převod mezi číselnými soustavami používanými ve výpočetní technice (desítková,

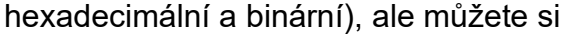

**E** Převody jednotek Rjehlast | Frekvence | Čas | Tlak | Teplota | Rovinný ühel | Svítivost | Jas | Exposice<br>| Délka | Vadálenost | Plocha | Objem | Himolnost | Hustola | Sila | Momentisty | Práce | Výkon Jednotka SI **TES** E nwt Metrické  $0.138$   $||$  km 0,728232 kilomet české hon 72,766235  $13 800$   $\boxed{3}$  cm mentionals český síře 184 国 136.000 **all** mm milensk český krok 232,334966 138000000 a um mikronetr (mikron) český loket 466,216216 **Newledgeborous** 93.243243 150.918635 al yd yard římský krok 452,755906 **EM** R 3104,611924 stopa ruský veršok 5433,070866 paleo 194.038245 ruský artiin 64.679415 ruský sažeň

převést třeba i letopočet z římské soustavy na naší desítkovou.

## *TOLERANCE ISO*

Součástí programu **TDS-TECHNIK** je nástroj pro práci se soustavou tolerancí a uložení ISO.

Umí zobrazit úchylky pro zadaný rozměr a toleranci, určí typ uložení a maximální a minimální přesah nebo vůli pro zadané uložení, najde nejbližší normalizovanou toleranci pro zadaný rozměr a úchylky. Kromě toho dokáže najít nejbližší normalizované uložení pro zadaný rozměr a vůle nebo přesahy.

### *UŽIVATELSKÉ PŘIZPŮSOBENÍ*

Strojírenská nadstavba **TDS-TECHNIK** byla navržena tak, aby široká škála nabízených funkcí nebyla na úkor snadnosti ovládání. Všechny parametry nadstavby jsou předvoleny tak, aby s ní bylo možné pracovat ihned po instalaci. Současně však bylo pamatováno i na možnost uživatelského přizpůsobení. Podrobný popis najdete spolu s dalšími informacemi v uživatelské příručce a v nápovědě.